Рассмотренные выше методики численной оценки размеров зоны обработки гексапода позволяет как оценить размеры зоны обработки по известным размерам гексапода, так и выбрать минимально необходимые базовые размеры гексапода, который сможет обеспечить обработку в заданной рабочей зоне.

### ЛИТЕРАТУРА

1. Бушуев В.В., Подзоров П.В. Особенности проектирования оборудования с параллельной кинематикой // СТИН. - 2004. - №4. - С. 3...10; №5. - С. 3...8. 2. Потапов П.В. Механизмы с параллельной кинематикой в машиностроении // Приложение. Справочник. Инженерный журнал.  $-2005. -$  №8(101). 3. Gosselin C. Determination of the Workspace of 6-DOF Parallel Manipulators // Journal of Applied Mechanical Design.  $-$  1996.  $-$  Vol. 112.  $-$  pp. 331...336. 4. Luh С. и др. Working Capability Analysis of Stewart Platforms // ASME Journal of Mechanical Design. - 1996. - Vol. 118. - pp. 220...227.

УДК 004.891

Романюк Г.Э., Романюк С.И., Криволапов Д,В.

## СОЗДАНИЕ ЭКСПЕРТНОЙ СИСТЕМЫ СРЕДСТВАМИ СУБД ACCESS

### Белорусский национальный технический университет Минск, Беларусь

Экспертные системы (ЭС) возникли как значительный практический результат в применении и развитии методов искусственного интеллекта (ИИ) - совокупности научных дисциплин, изучающих методы решения задач интеллектуального (творческого) характера с использованием **GBM** [1].

Экспертная система — это программа для компьютера, которая оперирует со знаниями в определенной предметной области с целью выработки рекомендаций или решения проблем.

Экспертная система состоит из базы знаний (части системы, в которой содержатся факты), подсистемы вывода (множества правил, по которым осуществляется решение задачи), подсистемы объяснения, подсистемы приобретения знаний и диалогового процессора.

Основу успеха ЭС составили два важных свойства, отмечаемые рядом исследователей [2]:

в ЭС знания отделены от данных, и мощность экспертной системы обусловлена в первую очередь мощностью базы знаний и только во вторую очередь используемыми методами решения задач;

решаемые ЭС задачи являются неформализованными или слабоформализованными и используют эвристические, экспериментальные, субъективные знания экспертов в определенной предметной области.

Основными категориями решаемых ЭС задач являются: диагностика, управление (в том числе технологическими процессами), интерпретация, прогнозирование, проектирование, отладка и ремонт, планирование, наблюдение (мониторинг), обучение.

Основу ЭС составляет подсистема логического вывода, которая использует информацию из базы знаний (БЗ), генерирует рекомендации по решению искомой задачи. Чаще всего для представления знаний в ЭС используются системы продукций и семантические сети.

Обязательными частями любой ЭС являются также модуль приобретения знаний и модуль отображения и объяснения решений. В большинстве случаев реальные ЭС работают также на основе баз данных (БД). Только одновременная работа со знаниями и большими объемами информации из БД позволяет ЭС получить неординарные результаты, например, поставить сложный диагноз (медицинский или технический), открыть месторождение полезных ископаемых, управлять ядерным реактором в реальном времени.

ЭС хорошо решают узкие специфические проблемы в определенной сфере знания, но проирывают в решении задач, требующих широкого кругозора.

Важную роль при создании ЭС играют инструментальные средства. Среди инструментальных средств для создания ЭС наиболее популярны такие языки программирования, как LISP и PROLOG, а также экспертные системы-оболочки: KEE, CENTAUR, G2 и GDA. CLIPS. АТ ТЕХНОЛОГИЯ, предоставляющие в распоряжение разработчика - инженера по знаниям широкий набор для комбинирования систем представления знаний, языков программирования, объектов и процедур.

Существуют специальные готовые оболочки экспертных систем, которые позволяют пофедством редактора БЗ заполнить ядро экспертной системы и превратить схемы правил вывода в конкретные правила. Занимается этим специалист, которого обычно называют инженером по знаниям, или когнитологом. Можно сказать, что он выступает промежуточным звеном между живыми экспертами и создаваемой БЗ.

Создание экспертной системы вполне доступно средствами СУБД Access, без специальною изучения языков логического программирования [3]. Использование Access делает процесс создания экспертной системы и ее работу визуализированной, чего трудно достигнуть при использовании языка PROLOG и других подобных языков. Разумеется, создаваемая таким образом экспертная система - это весьма простая модель настоящих экспертных систем. Тем не менее, как кякая модель, она отражает основные принципы экспертных систем.

### Создание ЭС.

Для примера спроектируем ЭС "Определение неполадок мониторов".

Создаваемая система относится к классу идентификационных (или диагностических) систем. Системы этого класса решают задачу определения, т.е. идентификации, объекта по его прижакам. Такие системы составляют значительную часть существующих экспертных систем. Для простоты ограничиваемся лишь рассмотрением детерминированных систем, когда пользователь может точно ответить на вопрос о наличии или отсутствии того или иного признака.

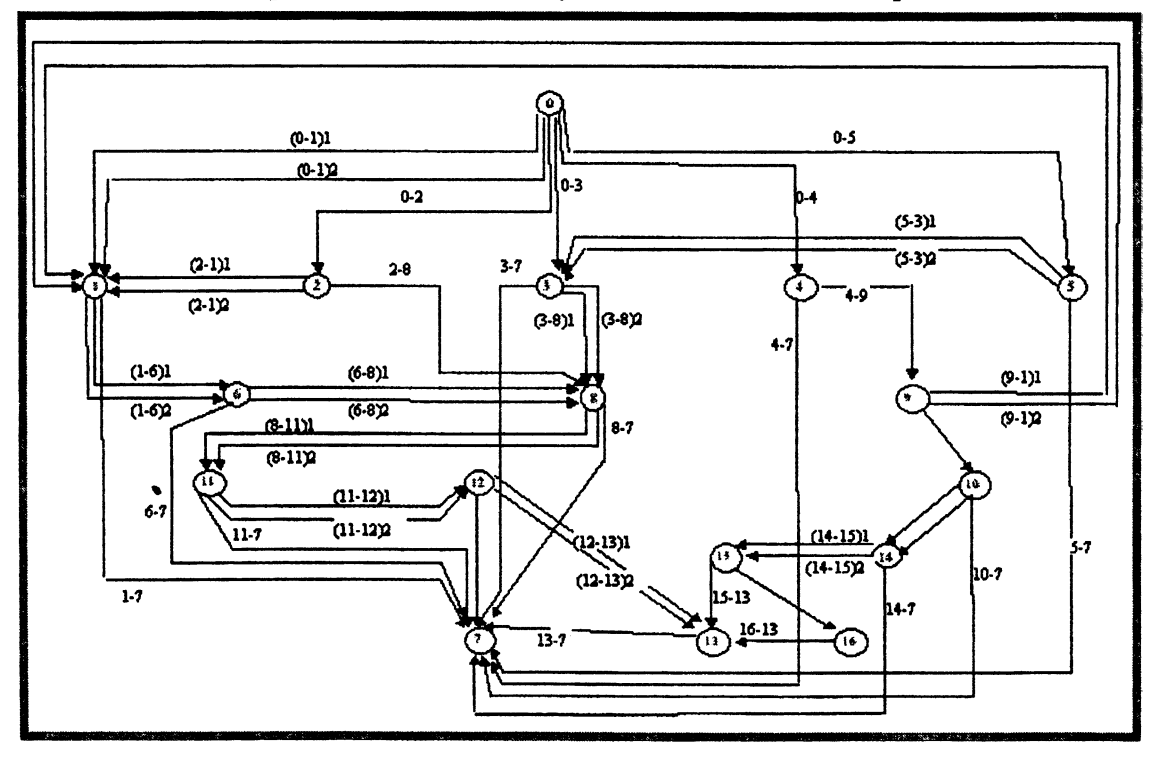

## Рисунок 1

Модель ЭС строим на основе Access.

Вначале создаем базу знаний в предметной области ЭС (в данном случае -диагностика неполадок мониторов).

Затем создаем систему логического вывода (решатель). Для наглядности работу решателя изображаем орграфом. На рис. 1 представлен граф, отражающий знания экспертной системы. Каждая вершина графа помечена уточняющим вопросом экспертной системы к пользователю или е ответом на задачу. Для удобства все вершины пронумерованы, начиная с нуля. В дальнейшем вершина орграфа будет называться "состоянием экспертной системы".

По существу, работа экспертной системы означает "путешествие" по этому орграфу. Такое путешествие состоит из последовательности однотипных шагов, на каждом из которых пользователь должен решить, по какой дуге он пойдет из очередной вершины.

Применяя реляционный подход, следует теперь описать этот орграф подходящими таблицами.

Значения вершин и ребер графа сведены в таблицы 1-3.

В экспертной системе вершинам графа соответствуют вопросы, задаваемые пользователю. и пояснения. Вопросы и пояснения сведены в таблицы «Вопросы» (табл. 1) и «Объяснения» (табл 3) соответственно, в которых столбец «Состояние» отражает номер вершины графа.

Таблица «Ребра графа» (табл. 2) отражает варианты ответов на поставленные вопросы. Поле «Начало» содержит номера вершин графа (вопросов), которым соответствуют данные ответы. Поле «Конец» содержит номера вершин, в которые переводит данный вариант ответа.  $Ta5 \pi m \cdot 1$ 

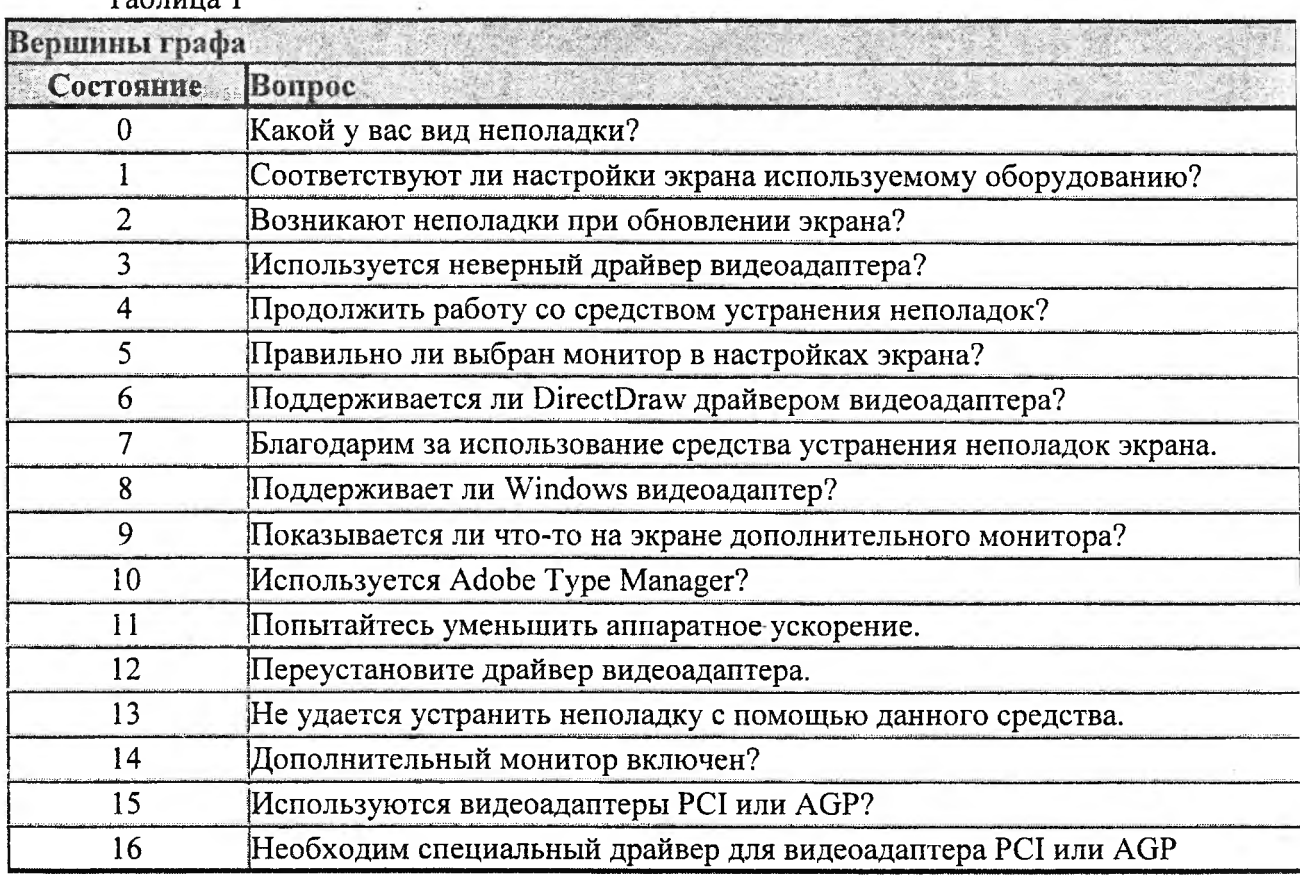

## Таблица 2

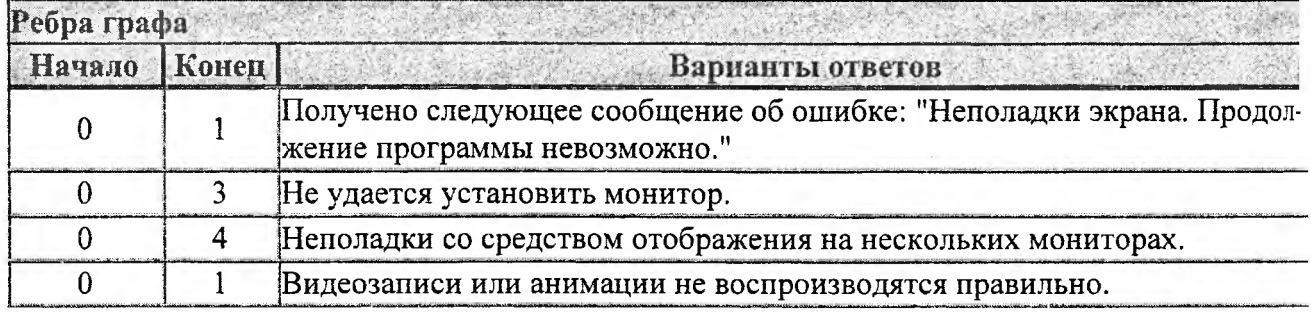

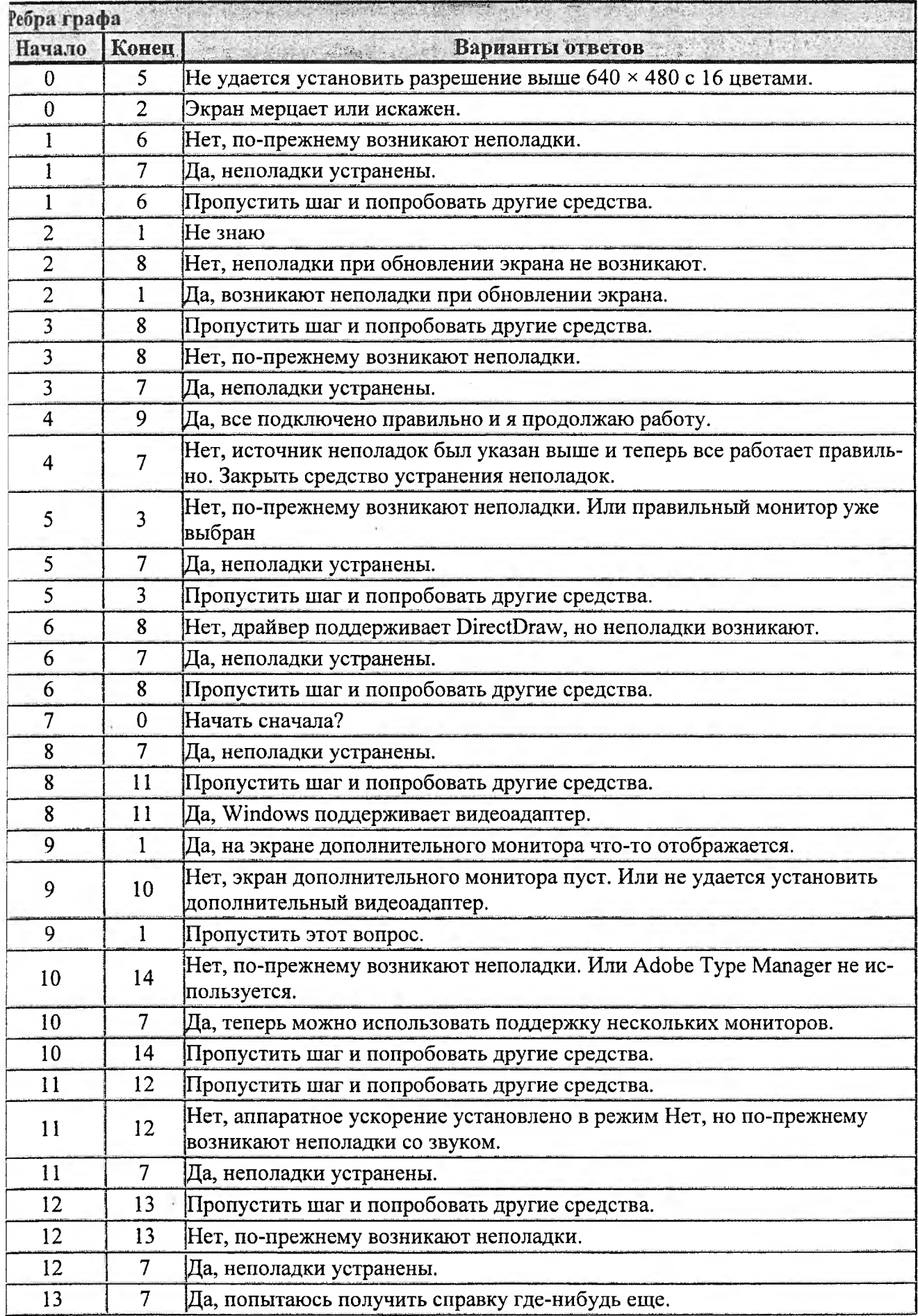

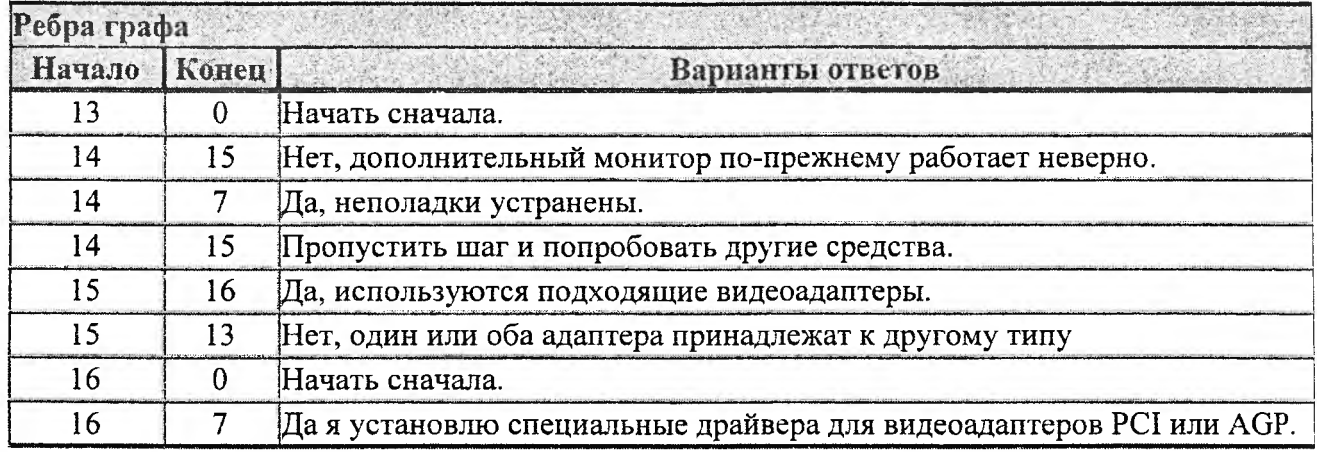

# Таблица 3

![](_page_4_Picture_189.jpeg)

![](_page_5_Picture_60.jpeg)

В данной экспертной системе возможны ситуации, когда разные варианты ответов переводят к одной вершине графа. (На графе такие переходы отражены в виде (m-n)k, где

m-вершина, из которой выходит данное ребро;

п-вершина, в которую приводит данное ребро;

к-порядковый номер вопроса, приводящего в данную вершину. Если между вершинами m и n всего одно ребро, параметр k опускается.

## Например:

Обозначения ребер (0-1)1 и (0-1)1 показывают, что в вершину графа 1 приводят два варианта ответа на вопрос, поставленный в вершине 0

(0-1)1 -- Получено следующее сообщение об ошибке: "Неполадки экрана. Продолжение программы невозможно."

(0-1)2 -- Видеозаписи или анимации не воспроизводятся правильно.

Таким же образом экспертная система переводит пользователя к следующему вопросу, если он затрудняется ответить на поставленный вопрос или желает пропустить данный вопрос.

## Например:

(6-8)1 - Нет, драйвер поддерживает DirectDraw, но неполадки возникают.

(6-8)2 - Пропустить шаг и попробовать другие средства.

Данный подход позволяет исключать тупиковые ситуации. Разработанную ЭС можно рассматривать как экспериментальный (или исследовательский) образец ЭС с минимальной БЗ.

В разработанной системе:

1) опыт накопления знаний не предусматривается,

2) методы представления знаний позволяют описывать лишь статические предметные области,

3) модели представления знаний ориентированы на простые области.

### ЛИТЕРАТУРА

1. Бешенков С.А., Гейн А.Г., Григорьев С.Г. Информатика и информационные технологии - Свердловск; УрГПУ, 1995,' 144 с. 2. Томпсон Б., Томпсон У. Анатомия экспертных систем. // Реальность и прогнозы искусственного интеллекта - М.: Мир, 1987, 167 с. 3. А.Б. Ливчак, А.Г, Гейн. Создание ЭС средствами Access. • [http://inf.](http://inf) 1 september.ru/2002/5/art/access.html-ssi

*УДК 621.9.014.5.001.57*

*Бжезинский А.А., Колесников Л.А.*

### ОСОБЕННОСТИ РАСЧЕТА РАДИАЛЬНОЙ ЖЕСТКОСТИ МОТОР-ШПИНДЕЛЯ

*Белорусский национальный технический университет Минск, Республика Беларусь*

При проектировании станков особое внимание уделяется расчету шпиндельного узла, поскольку его характеристики в значительной мере определяют качество обработки. В частности, обязательно проводится расчет шпинделя на жесткость и точность [1,2]. Для проведения такого расчета необходимы рассчитанные или табличные значения жесткостей (радиальной, угловой и осевой) расчетных опор шпинделя, обычно представляюпщх собой стандартные подшипниковые опоры.

В последние годы в станкостроении широкое распространение получили моторшпиндели. В такой конструкции ротор регулируемого электродвигателя (обычно асинхронного) смонтирован непосредственно на шпинделе. Однако такая конструкция привносит в расчетную схему шпинельного узла дополнительную условную опору, обусловленную упругостью электромагнитного поля в воздушном зазоре между ротором и статором моторшпинделя. К сожалению, численные значения констант для определения упругих свойств электромагнитного поля не приводятся ни в доступной литературе, ни в нормативных документах производителей. Соответственно, невозможно адекватно оценить влияние конструкции мотор-шпинделя на качество шпиндельного узла. Поэтому была предпринята попытка оценить радиальную и угловую жесткость дополнительной расчетной опоры, привноримую электромагнитным взаимодействием между ротором и статором мотор-шпинделя.

Значение радиальной *Jr* и угловой *j e* жесткости опоры определяются из следующих выражений:

$$
j_R = \frac{F}{e},
$$
  

$$
j_{\Theta} = \frac{M}{\Theta} = \frac{F \times l}{\Theta},
$$

**1)**

 $\sigma_{\rm c}$  and  $\sigma_{\rm c}$ 

где  $F$  - сила, приложенная к опоре в радиальном направлении, H;

*е -* радиальное смещение под действием силы F, мкм;

© - поворот в опоре под действием момента *M=Fxl,* радиан.